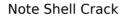

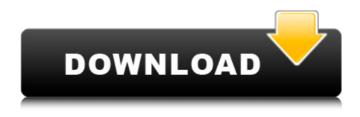

#### Note Shell Crack + Keygen Download For Windows

Note Shell Crack Free Download software is utility software that provides a convenient way to keep track of your notes. It allows you to create text notes and save them to the location where you want. No matter what you choose, your notes will be always with you, wherever you go. The files are stored in an encrypted format in the root folder on your computer, so there's no risk of losing them. To use the program, you have to double-click the exe file in your root folder. It will start and install itself. In the installation process, you can type a name for the application in a window. Choose a name of your own preference and click OK. Note Shell will then be added as a new application in your computer. You can save your notes to specific locations in your computer, such as the My Documents folder, c: drive, etc. or create folders in the root folder to keep your notes organized. \*Note Shell allows you to add auto-complete word information, so you can easily type out the first few words of a document. You may also choose the appearance of the notes, even by changing the background color. \*Note Shell allows you to use multiple notes, so you can keep your notes with you all the time. Each note has a unique name, and you can drag and drop notes onto other notes or the root folder to organize them. \*You can mark the notes you don't want to delete when you are ready to remove them. This means you don't need to worry about losing your notes by accident when you delete them. \*You can create a note to express your feelings, or write down a message for your friends, or even record the good deeds you did. \*You can use the [Send To Link] button to open links in your browser and save them. \*You may store your notes in zip format files. \*You can switch back and forth between different notes. \*You can search by keyword or by information on your notes. \*By default, Note Shell will automatically create a folder in the root folder that has its name. You may edit the root folder to customize it. \*Notes are saved by default in the TXT format, but you may save them in any other format you prefer. \*You can add attachments to your notes. \*You may print your notes directly from Note Shell. Installation Notes: We recommend that you have administrator privileges when you install

Note Shell software. During the installation, you

#### **Note Shell Keygen**

Watch and take notes on videos and make notes on the fly. • Quickly take notes and make recordings on the fly. • Record video by clicking the "record" button and take notes with the help of annotations. • Watch your videos in fullscreen and make annotations as usual. • Edit notes in the app or synch with Dropbox at any time. • Easily share your notes from the app with your friends. • Easily work with multiple account synching. • Read and search all your notes. • Import notes from other apps, like Google Keep, Joplin, and Evernote. • Use your own font. BANNER KING APP Description Are you in need for an effective and effective banner advertising program? Here is your answer and your chance to start earning from advertising for only \$1. Requirements: - One of your own domain - Good English - Good knowledge of user interface and programming We are looking for a long-term partner to work with us. We are looking for the best quality proposal, a video advertisement where you are able to show how you could help us make money from our own banner. It does not matter if you do not use a SDK or any programming, as we will train you after you are hired. We will choose the best and the most effective partner who we will need to work on. Then, we will be able to increase our sales by 10 %. Contact: InsecureTeam@gmail.com Skype: insecurateamos BANNER KING APP Description Are vou in need for an effective and effective banner advertising program? Here is your answer and your chance to start earning from advertising for only \$1. Requirements: - One of your own domain - Good English - Good knowledge of user interface and programming We are looking for a long-term partner to work with us. We are looking for the best guality proposal, a video advertisement where you are able to show how you could help us make money from our own banner. It does not matter if you do not use a SDK or any programming, as we will train you after you are hired. We will choose the best and the most effective partner who we will need to work on. Then, we will be able to increase our sales by 10 %. Contact: InsecureTeam@gmail.com Skype: insecurateamos b7e8fdf5c8

## Note Shell Crack Torrent (Activation Code)

1. Open windows explorer 2. Open file 3. Click on "Note Shell Folder" 4. Enter your "Note Shell Folder". and name it "New Folder". 5. Search folder and drag all notes you wish to save to the folder you just created 5. If you do not have any words in your notes and wish to create a new note, please refer to the readme file in the pkglib folder. 6. Press the "ADD" key to make a new note or open an existing one in read mode 7. Copy and paste formatted text into the note window 8. Cut and paste formatted text into the note window 9. Open note on the go by pressing the "Note Shell Folder" button 10. Close note by clicking "Add" or close note 11. Click on "View" and click on "Info", then scroll down to see the note's word count. 13. Right click and open the note 14. Click on Note Shell Folder to navigate back to the note shell folder and open it in read mode 15. Open note on the go by pressing the "Note Shell Folder" button 16. Close note by clicking on "Add" or close note 17. Click on "View" and click on "Info", then scroll down to see the note's word count. 18. Right click and open the note 19. Click on Note Shell Folder to navigate back to the note shell folder 20. Close note by clicking on "Add" or close note 21. Click on Note Shell Folder to navigate back to the note shell folder 22. Click on "Settings" 23. Click on "Edit settings" 24. Click on "Customize Settings" 25. Click on "Font" 26. Enter the "Font Settings" 27. Click on "Size Settings" 28. Enter the "Size Settings" 29. Click on "Alignment Settings" 30. Click on "Alignment Settings" 31. Click on "Alignment Settings" 32. Enter the "Alignment Settings" 33. Click on "Alignment Settings" 34. Click on "

### What's New In Note Shell?

# Note Shell is a simple note application for Windows for taking notes on the go. # It allows you to take notes and organize them in a simple clean structure. # It includes support for multiple OSs. # It comes with many customization options, including the possibility to import files from the clipboard. # Files can be organized into groups in a tree list. # There's no limit on the number of files you can save at once. # It works with multiple OSs such as Windows, Linux, macOS. # Files can be customized in many ways: size, style, color, and more. # Multiple OSs support means you don't have to install another program for each new operating system you use. # File transfer takes place via a simple dragand-drop mechanism. # Backup and export features ensure you can always access your notes. # It includes social sharing so everyone can benefit from your work. # An enormous help is that all notes are automatically saved in a folder, allowing you to organize everything in a simple clean structure. # Notes are automatically organized into groups. # These groups are searchable. # You can assign categories to different folders. # Notes can be managed easily. # Notes can be edited, i.e. you can see all file's contents on a simple edit box. # Notes can be sent to the clipboard, and then easily transferred. # Even if Notes are opened on a different device, they keep all their information available. # Notes can be exported into multiple formats, and exported to sites like Dropbox. # You can customize colors and fonts and change the size. # Customization is easy, and information is displayed on the note's contents edit box. # It works with the Windows help file for troubleshooting. Features # All the notes you take are automatically saved in a folder, making organization easy. # All

notes are saved in TXT format. # Organize notes in multiple groups, and search for notes within groups. # Grouping folders allows you to easily sort through your notes. # A tree list organizes notes into folders. # You can add an unlimited number of folders. # You can assign notes to folders. # Note Shell supports multiple OSs. # Multilingual supports English, French, and German. # You can export and backup your notes, letting you always access them. # It also includes an

# **System Requirements:**

The game requires 16GB of space to install. Due to its huge size (over 2 GB), it is recommended to download the game via torrent. Game Requirements: Windows Vista or newer is recommended. An Intel® Core™ 2 Duo processor or better (3.0 GHz or higher) At least 2GB of RAM (4GB is recommended) 15GB of free disk space System Specifications: Windows XP/2000/2003 are supported Also available for download are the driver package and the

http://climabuild.com/wp-

content/uploads/2022/07/AnyMP4\_Video\_Converter\_\_Keygen\_For\_LifeTime\_Free\_Download.pdf https://alumbramkt.com/cryptngzip-free-download-for-windows/

https://luxvideo.tv/2022/07/04/audio-edit-magic-crack-activation-code-with-keygen/

https://lms.kincatonly.com/blog/index.php?entryid=15764

https://earthoceanandairtravel.com/2022/07/04/hydranode-crack-license-code-keygen-download-forwindows/

http://www.medvedy.cz/iskysoft-itube-studio-free-download-march-2022/

http://youthclimatereport.org/uncategorized/forgetnot-full-product-key-3264bit-2022-latest/

https://greengrovecbd.com/blog/orroth-crack-download-pc-windows/

https://elearning.21.training/blog/index.php?entryid=4182

https://panjirakyat.net/ddr-digital-camera-recovery-with-registration-code-win-mac-march-2022/ https://kentny.pt7.civic-

cms.com/sites/g/files/vyhlif4576/f/file/file/regular\_town\_employment\_application\_form\_4-07.pdf https://www.recentstatus.com/upload/files/2022/07/4PPMEVzJO52wiVp3YMVI\_04\_90cac423dd101951c

74c1724f2e54539\_file.pdf

http://geniyarts.de/?p=27563

http://campustoast.com/wp-content/uploads/2022/07/Biblos\_Keygen\_X64-1.pdf

http://uggla.academy/elearn/blog/index.php?entryid=3455

https://wiseinnovations.asia/wp-content/uploads/2022/07/keiadr.pdf

https://social.halvsie.com/upload/files/2022/07/qglVTnChPbq5fOpSLcAk\_04\_9d445ca62228edc7db8ad eb56bebdfa4\_file.pdf

https://tropicalbrasil.pt/wp-content/uploads/2022/07/gayaked.pdf

https://insenergias.org/wp-content/uploads/2022/07/Bubbles\_Theme\_.pdf

https://everyonezone.com/upload/files/2022/07/6u4EKwBgupynj4CO5EU2\_04\_9d445ca62228edc7db8 adeb56bebdfa4\_file.pdf